**Adobe Photoshop 2021 (Version 22.4) Patch full version Activation (2022)**

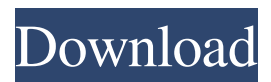

**Adobe Photoshop 2021 (Version 22.4) Crack+ Download X64**

## Layers and Compositions Photoshop layers are similar to the layers you can create

**Adobe Photoshop 2021 (Version 22.4) Crack Activation Free [Win/Mac] (April-2022)**

You can use Photoshop Elements software on your Mac, Linux or Windows computer and your mobile phone (Android or iPhone). This post is about how to edit photographs with Photoshop Elements. Photoshop Elements is a program you can download and install on your Mac or Windows computer, or you can use the online version of the software. If you are looking for the best way to draw with a mouse, you might be

interested in my post about the best drawing software for Mac and Windows. If you are looking for a fast and free program to write text, or do other things like assemble websites and symbols, you might be interested in my post about a vector graphics editor. Adobe Photoshop Elements is a program that lets you turn your photos into beautiful illustrations and print them. Photoshop Elements is for personal use only and Adobe does not support personal or academic use. You can buy a more professional version with more features called Photoshop CC and can buy individual upgrades called Photoshop Elements 11 which come in monthly updates. You can read the full license agreement here. To make images in Photoshop Elements, you will need to install the program on your computer. (You can also use Adobe Acrobat to read a PDF file). We're going to use Photoshop Elements to learn how to edit photographs. Open Photoshop Elements Photoshop Elements is a free program. You can

download it here. Open Photoshop Elements and click the "Get Started" button. On the first page of the "Get Started" wizard, you can choose the type of computer you're on. Select "Mac" to open the Mac version of the program or select "Windows" to open the Windows version of the program. If you have downloaded the program, you will have to follow the "Unpack" instructions. You can keep the default settings for opening a folder or uploading a file. You can also select "Import Photo Album" if you've downloaded the program with a photo album. You will now have to rename the file with the extension.psd by clicking the "Import Photo" button. You can drag the file to Photoshop Elements or you can select the "Open" button to add the file. If you've downloaded the file, you can drag it to the

program or click the "Open" button. a681f4349e

Tolstoy, Tolstoy's Wife and Children The remote place in which Tolstoy was born and raised would not seem an unusual setting for the first novel of a novelist. A remote place for a novelist is a land devoid of roads and people, a land where no one eats dinner at five, no one dines at eight, and no one dines again till well after midnight. There is no musical instrument in the barn except the one used to hold horses; there are no daily newspapers, no great novelists; there is no Paris, there are no English women—none but poor Russians whose "countless womenfolk" are used to feed the cattle. There are no cities, only the quiet of earth and sky. In this remote place, Turgenev's father lived, in the year 1840, poor, morose, sick, with a pious wife and two handsome children. In 1847 the father died. Since the death of a father the mother had lived alone with her husband. Then came a second father for

her children. In the same year Tolstoy was born. As a child Tolstoy was loved and understood. He was, as it were, embalmed in books. The books were read to him aloud by an old peasant woman. Tolstoy loved her so much that he is reported to have broken down a door to get to her when she sat with him, just as soon as he had learned to read. From her he learned to read; and thus he became the first of Russia's reading population. Cossacks, Russian peasants, and milk were Tolstoy's milk. They were his type of people, his people, and he loved to study them. When he grew up he was a soldier and a Cossack. He lived on an estate near Yasnaya Polyana, in the villages surrounding Yasnaya Polyana, near those humble people. His studies were both religious and philosophical. And this, then, was the atmosphere and milieu in which Tolstoy's first novel was written. "My Wife and Children" is the first story Tolstoy ever wrote, and it is a reflection on the first chapter in every life's book. Tolstoy was a

reader, especially of good authors, and this is his understanding of the mental attitude of his characters, in his own time. He was a reader, and his art is reflected in this book. All human souls are readers.

**What's New In Adobe Photoshop 2021 (Version 22.4)?**

/\* \* Copyright (C) 2017 Apple Inc. All rights reserved. \* \* Redistribution and use in source and binary forms, with or without \* modification, are permitted provided that the following conditions \* are met: \* 1. Redistributions of source code must retain the above copyright \* notice, this list of conditions and the following disclaimer. \* 2. Redistributions in binary form must reproduce the above copyright \* notice, this list of conditions and the following disclaimer in the \* documentation and/or other materials provided with the distribution. \* \* THIS SOFTWARE IS PROVIDED BY APPLE INC. AND ITS

## CONTRIBUTORS ``AS IS'' \* AND ANY EXPRESS OR IMPLIED WARRANTIES, INCLUDING, BUT NOT LIMITED TO, \* THE IMPLIED WARRANTIES OF MERCHANTABILITY AND FITNESS FOR A PARTICULAR \* PURPOSE ARE DISCLAIMED. IN NO EVENT SHALL APPLE INC. OR ITS CONTRIBUTORS \* BE LIABLE FOR ANY DIRECT, INDIRECT, INCIDENTAL, SPECIAL, EXEMPLARY, OR \* CONSEQUENTIAL DAMAGES (INCLUDING, BUT NOT LIMITED TO, PROCUREMENT OF \* SUBSTITUTE GOODS OR SERVICES; LOSS OF USE, DATA, OR PROFITS; OR BUSINESS \* INTERRUPTION) HOWEVER CAUSED AND ON ANY THEORY OF LIABILITY, WHETHER IN \* CONTRACT, STRICT LIABILITY, OR TORT (INCLUDING NEGLIGENCE OR OTHERWISE) \* ARISING IN ANY WAY OUT OF THE USE OF THIS SOFTWARE, EVEN IF ADVISED OF \* THE

## POSSIBILITY OF SUCH DAMAGE. \*/ #pragma once #if ENABLE(PLUGIN\_PROCESS) #include "PluginProcess.h" #include #include #include #include #include #include #include #

**System Requirements:**

Windows XP, Vista, 7, 8, or 10 (64bit) Windows XP, Vista, 7, 8, or 10 (32bit) 4GB RAM DirectX 9.0c 4GHz processor 1GB available disk space At least 1024 x 768 resolution display 2GB available disk space Requires Microsoft Silverlight Intel Core 2 Duo CPU (or better) Intel Integrated Graphics or equivalent Please note: We are not able to test the game

[https://telebook.app/upload/files/2022/06/Lq3BaYJSJX19nzdIa8El\\_30\\_fe5ec96ae7b52fb23c6056ccc82c14fd\\_file.pdf](https://telebook.app/upload/files/2022/06/Lq3BaYJSJX19nzdIa8El_30_fe5ec96ae7b52fb23c6056ccc82c14fd_file.pdf) <https://connectingner.com/2022/06/30/photoshop-free-download-x64/> <https://hominginportland.com/adobe-photoshop-cc-2014-keygen-exe-activation-code-with-keygen/> [https://tenontentutors.com/wp](https://tenontentutors.com/wp-content/uploads/2022/07/Adobe_Photoshop_CS6_Crack_Keygen_With_Serial_number___MacWin_Latest.pdf)[content/uploads/2022/07/Adobe\\_Photoshop\\_CS6\\_Crack\\_Keygen\\_With\\_Serial\\_number\\_\\_\\_MacWin\\_Latest.pdf](https://tenontentutors.com/wp-content/uploads/2022/07/Adobe_Photoshop_CS6_Crack_Keygen_With_Serial_number___MacWin_Latest.pdf) [https://www.anamplace.com/wp-content/uploads/2022/06/Adobe\\_Photoshop\\_eXpress.pdf](https://www.anamplace.com/wp-content/uploads/2022/06/Adobe_Photoshop_eXpress.pdf) <https://boomingbacolod.com/photoshop-cc-2018-version-19-keygen-exe-full-product-key-free-for-windows/> [https://getfluencyonline.com/wp](https://getfluencyonline.com/wp-content/uploads/2022/06/Adobe_Photoshop_CC_2019_serial_number_and_product_key_crack___Free_MacWin_Latest.pdf)[content/uploads/2022/06/Adobe\\_Photoshop\\_CC\\_2019\\_serial\\_number\\_and\\_product\\_key\\_crack\\_\\_\\_Free\\_MacWin\\_Latest.pdf](https://getfluencyonline.com/wp-content/uploads/2022/06/Adobe_Photoshop_CC_2019_serial_number_and_product_key_crack___Free_MacWin_Latest.pdf) <http://www.cpakamal.com/adobe-photoshop-2020-version-21-with-serial-key/> <http://med-smi.com/?p=1> <http://valentinesdaygiftguide.net/?p=27546> [http://www.medvedy.cz/wp-content/uploads/Adobe\\_Photoshop\\_2022\\_Version\\_232.pdf](http://www.medvedy.cz/wp-content/uploads/Adobe_Photoshop_2022_Version_232.pdf) <https://mevoydecasa.es/adobe-photoshop-2022-version-23-hack-win-mac-latest-2022/> <https://1w74.com/photoshop-2021-version-22-0-1-nulled/> https://pra-namorar.paineldemonstrativo.com.br/upload/files/2022/06/XVfKxKlOwBpJrxKEfuAD\_30\_be8b13ad21d288509f16 [e7e23010767a\\_file.pdf](https://pra-namorar.paineldemonstrativo.com.br/upload/files/2022/06/XVfKxKlQwBpJrxKEfuAD_30_be8b13ad21d288509f16e7e23010767a_file.pdf) [https://www.esma.europa.eu/sites/default/files/library/esma91-398-5595\\_public\\_statement\\_ficc\\_and\\_occ\\_june\\_2022.pdf](https://www.esma.europa.eu/sites/default/files/library/esma91-398-5595_public_statement_ficc_and_occ_june_2022.pdf) <https://maedchenflohmarkt-ilmenau.de/adobe-photoshop-2022-version-23-4-1-serial-key-pc-windows-april-2022/> [https://www.styrel.fr/en/system/files/webform/2022\\_06\\_30/cv/encgayl706.pdf](https://www.styrel.fr/en/system/files/webform/2022_06_30/cv/encgayl706.pdf) <https://suchanaonline.com/photoshop-2021-version-22-0-0-keygen-exe-serial-key-updated/> [https://authorwbk.com/wp-content/uploads/2022/06/Photoshop\\_CC\\_2018.pdf](https://authorwbk.com/wp-content/uploads/2022/06/Photoshop_CC_2018.pdf) <http://NaturalhealingbyDoctor.com/?p=9814>